Send your Feedback to vidya@sakshi.com

ನಾ<u>ತ್ತಿ ಸಿದ್</u>ಯ

ಎಂತ?

## వ్ సంఖ్య వర్ధమూలం కరణియ సంఖ్య అవుతుంది?

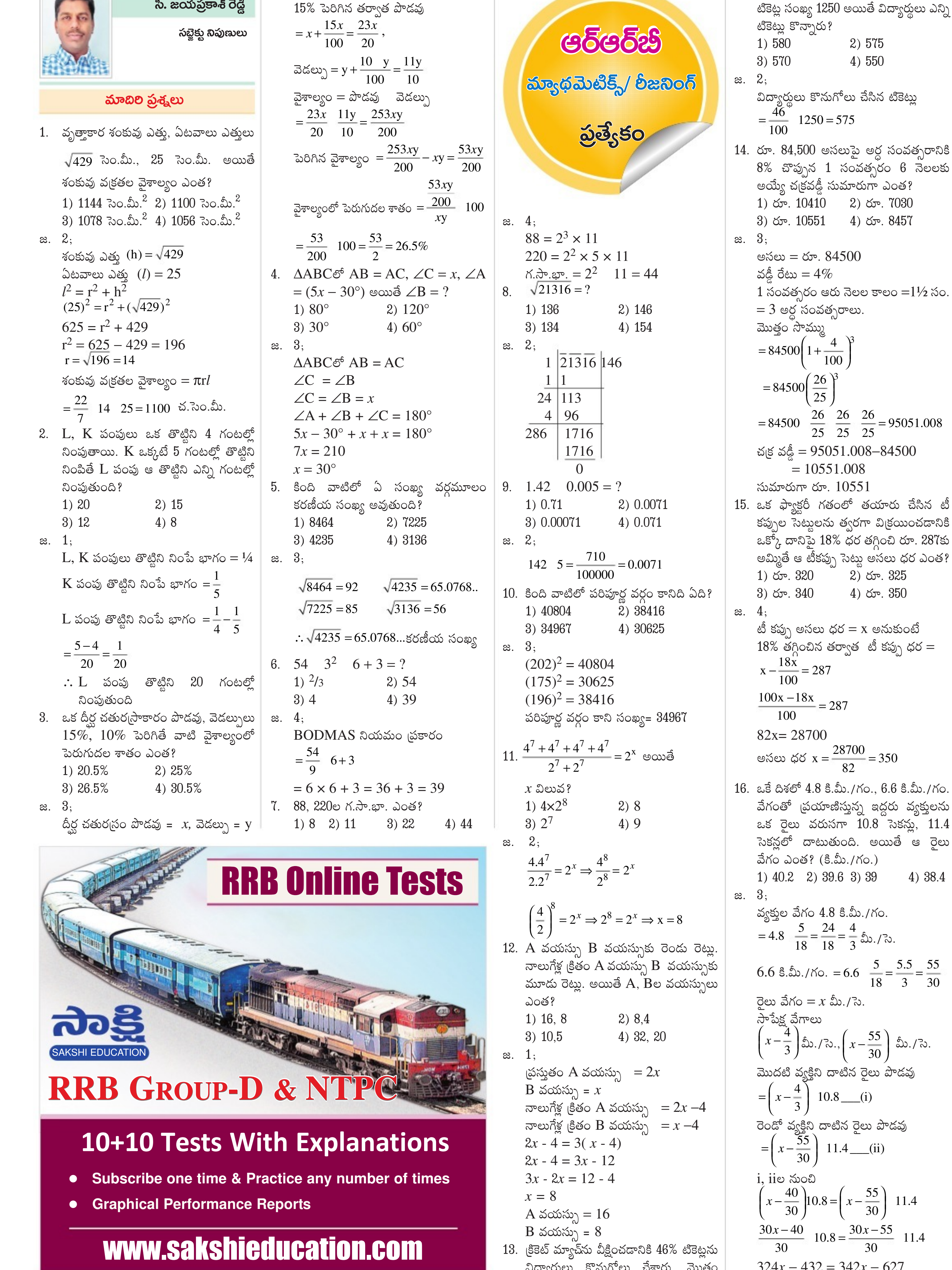

 $342x - 324x = 628 - 432$  $18x = 195$  $x = \frac{195}{18}$  మీ./సె. కి.మీ./గం.ల్తో  $x=\frac{195}{18}$   $\frac{18}{5}$  = 39 కి.మీ./గం. 17. 2J, 8M, 26P,  $\_\_\$ ? 2) 81S 1) 80S 4) 81T 3) 80T  $\infty$ . 1;  $\sim$  6 నెలలకు  $\mid$ 2J, 8M, 26P  $(2 \times 3) + 2 = 8$   $J + 3 = M$  $(8 \times 3) + 2 = 26$  M +3 = P  $(26 \times 3) + 2 = 80$  P + 3 = S 80S 18. దత్తాంశంలోని 4 రాశుల సగటు 22. అందులో మూడు చిన్న రాశుల సగటు 19. ఆ రాశుల వ్యాప్తి 15 అయితే మూడు పెద్ద రాశుల సగటు ఎంత?  $1) 23$  $2) 24$  $3)25$  $4)26$  $\infty$ . 2; రాశులు  $x_1, x_2, x_3, x_4$  అనుకుంటే  $(x_1 < x_2 < x_3 < x_4)$  $\frac{x_1 + x_2 + x_3 + x_4}{4} = 22$  $x_1 + x_2 + x_3 + x_4 = 88$  ---(i)  $\frac{x_1 + x_2 + x_3}{3} = 19$  $x_1 + x_2 + x_3 = 57$  ---(ii)

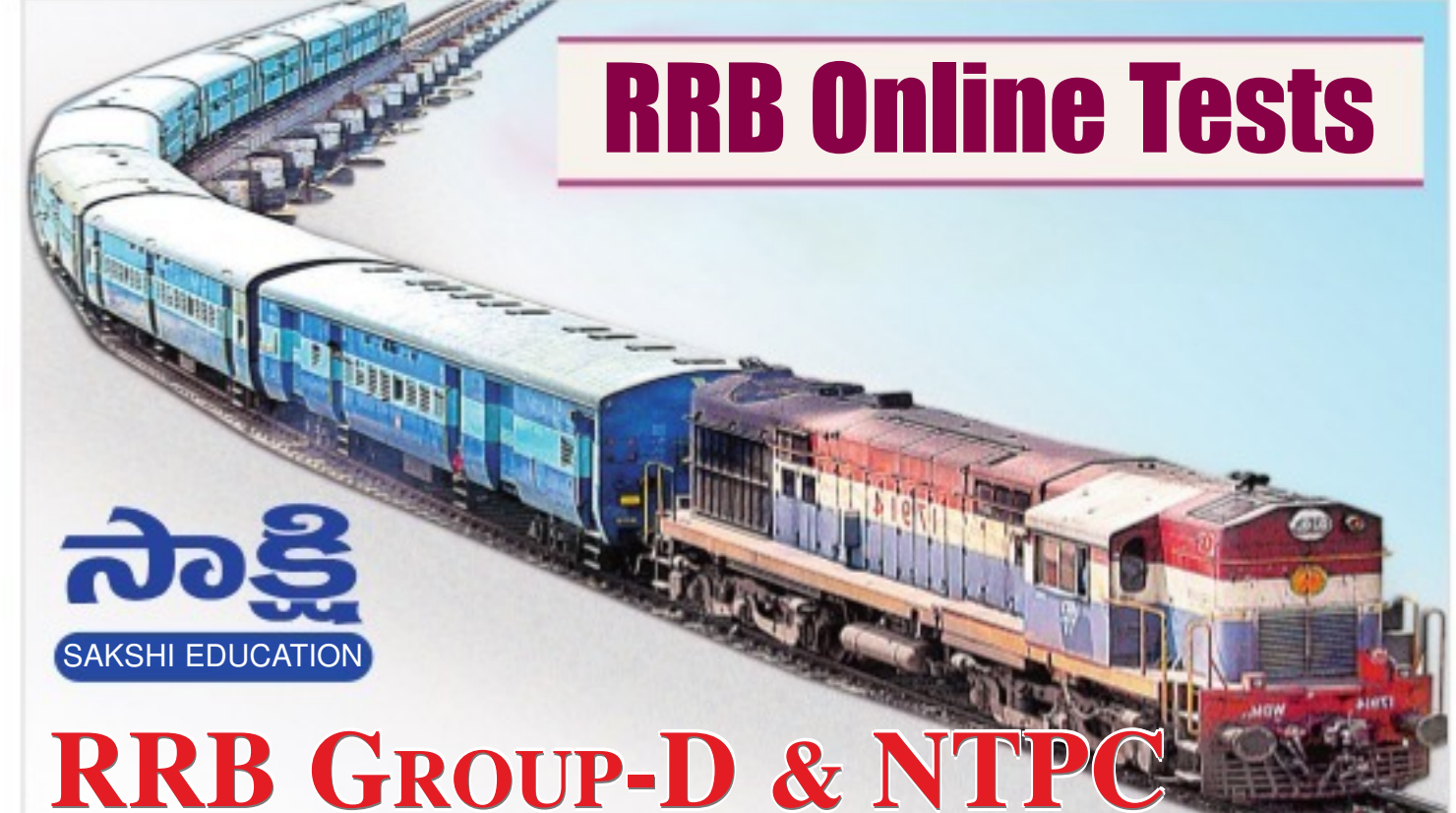

- 
- 

్షెంచి రూ. 287కు వ్యాప్తి = గరిష్ట సంఖ్య – కనిష్ట సంఖ్య సలు ధర ఎంత?  $= x_4 - x_1$ p. 325  $x_4 - x_1 = 15$  — (iii) i, iie నుంచి  $x_4 = 88 - 57 = 31$  $\mathbb{P}$ .  $350$  $x_4 - x_1 = 15$ అనుకుంటే  $31 - x_1 = 15$ కప్పు ధర $=$  $x_1 = 16$ ii నుంచి  $16 + x_2 + x_3 = 57$  $x_2 + x_3 = 57 - 16 = 41$ మూడు పెద్ద రాశుల సగటు  $\frac{x_2 + x_3 + x_4}{3} = \frac{41 + 31}{3} = \frac{72}{3} = 24$  $19. x<sup>2</sup> + 4x - 12 < 0$  అయితే x ఏ 350 విలువలకు సరిపోతుంది? 1)  $-2 < x < 6$  2)  $x < -6$  $6.6$  కి.మీ./గం. 4)  $-6 < x < 2$ <mark>ు</mark>ద్దరు వ్యక్తులను 3)  $x > 2$ సెకన్లు, 11.4  $\infty$ . 4;  $x^2 + 4x - 12 < 0$ ంాత్తి ఆ రైలు  $x^2 + 6x - 2x - 12 < 0$  $x(x+6)-2(x+6) < 0$ 4) 38.4  $(x+6)(x-2) < 0$  $x + 6 < 0$  — (i) íΟ.  $x - 2 < 0$  — (ii)  $\sqrt{2}$ ು.  $i$ ,  $i$ ie నుంచి  $x$  విలువలు  $\frac{5}{18} = \frac{5.5}{3} = \frac{55}{30}$  $-6, 2$ ల మధ్య ఉంటుంది.  $-6 < x < 2$  $20.$  ఒక తరగతిలో తొమ్మిది మంది బాలురు, కొంత మంది బాలికలు ఉన్నారు. ఒక  $\left(\frac{5}{0}\right)$  మీ./సె. పరీక్షలో బాలుర సరాసరి మార్కులు 14. బాలికల సరాసరి మార్కులు 16. తరగతి ు పొడవు మొత్తం సరాసరి మార్కులు 15.28 అయితే ఆ తరగతి విద్యార్థుల సంఖ్య ఎంత?  $1) 24$  $2) 25$  $4)27$ పొడవు  $3)26$  $2,$ ಜ.  $\ddot{a})$ బాలురు = 9, బాలికలు =  $x$ తరగతి సరాసరి మార్కులు =  $15.28$  $\frac{9}{9}$   $\frac{14+x+16}{14-x+16}$  = 15.28 11.4  $\overline{9+x}$  $\frac{-55}{11.4}$  $126 + 16x = 137.52 + 15.28x$  $0.72x = 11.52 \implies x = 16$ 

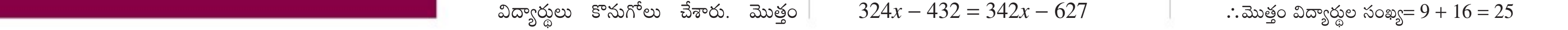